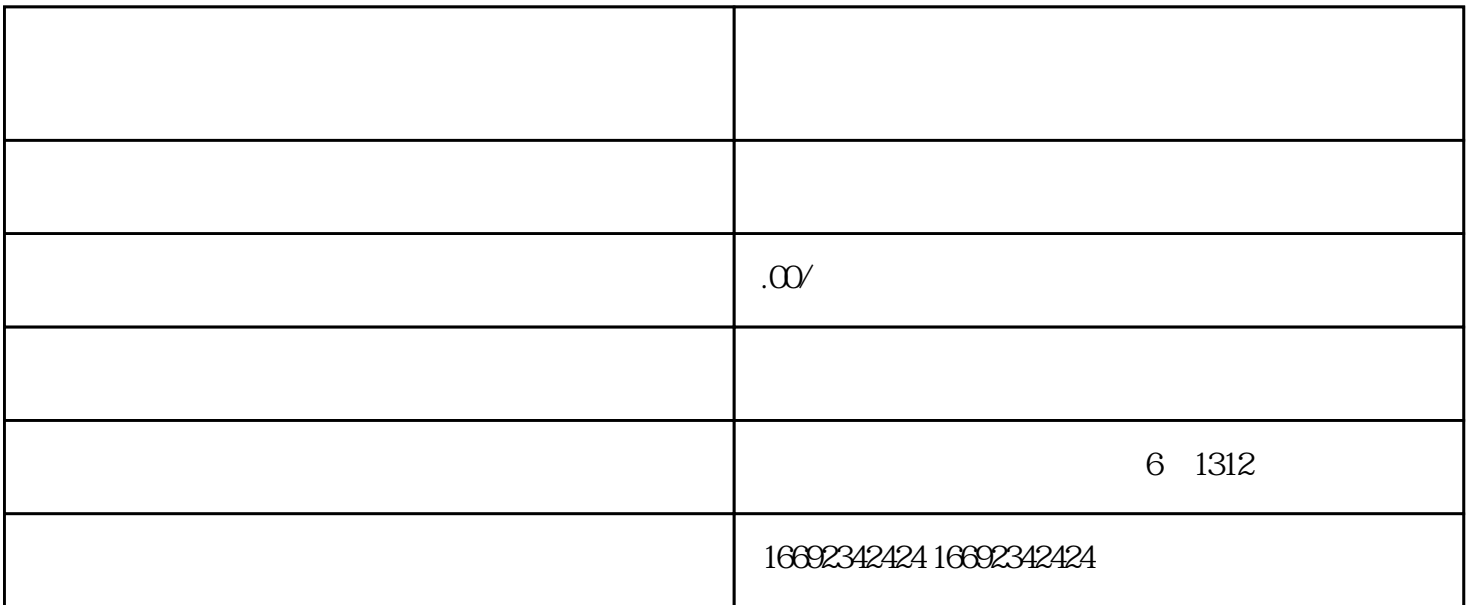

1.  $\alpha$ 

 $3 \frac{3}{5}$ 

 $4.$ 

 $5.$ 

 $2.$   $4.$   $7.$ 

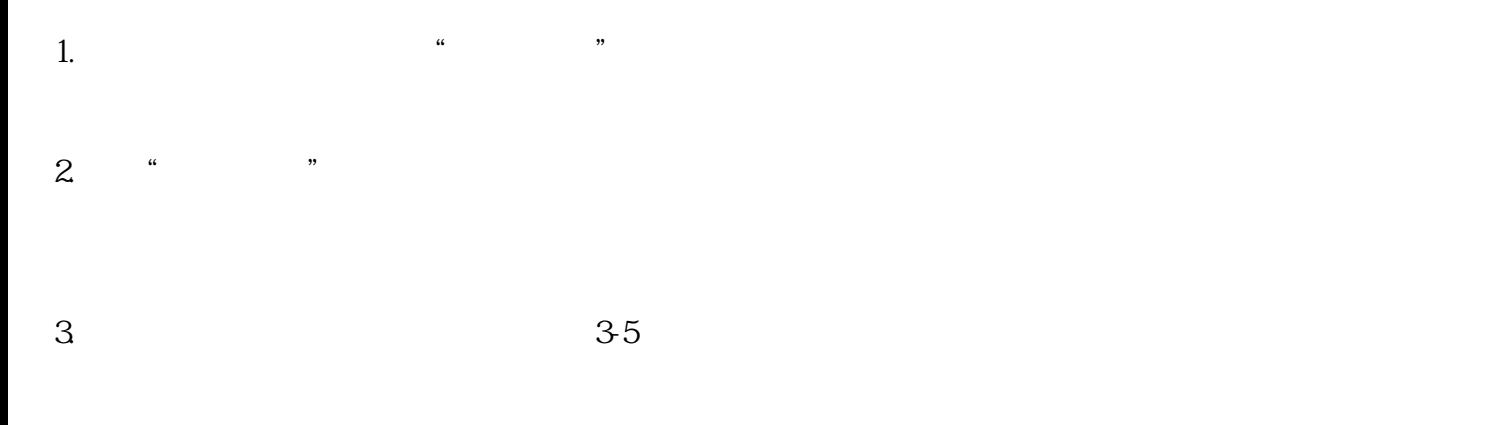

 $4.$ 

 $\frac{a}{\sqrt{a}}$ 

## $5.$